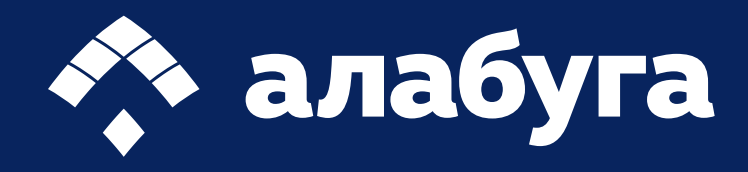

# Инструкция

по информированию учащихся о возможностях поступления в «Алабуга Политех» и регистрации в «Business Cats»

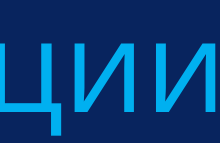

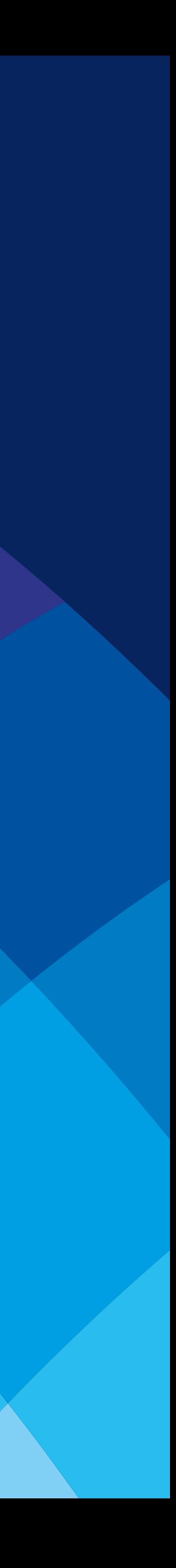

# Информирование учащихся о возможностях поступления в «Алабуга Политех»

#### Цели информирования учащихся о возможностях поступления:

- ? расширение представлений учащихся о возможностях обучения по дуальной программе в «Алабуга Политех»;
- формирование ценностного отношения у учащихся к выбору профессии и чувства ответственности за развитие востребованных в жизни и работе навыков: общение и аналитика;
- ? ориентация учащихся в наиболее востребованных профессиях в современных условиях реального рынка труда.

**Основные смыслы:** «Алабуга Политех» является частью крупнейшей особой экономической зоны промышленнопроизводственного типа в России, а также признанной лучшей в Европе.

Резиденты ОЭЗ «Алабуга» — десятки высокотехнологичных производств, в том числе, международные. Для решения стратегических задач России и мира с 2021 года «Алабуга Политех» реализует дуальную программу по обучению технологических предпринимателей и руководителей, которых ещё до получения диплома ждут передовые компании.

Продолжительность занятия: 30 минут.

Рекомендуемая форма занятия: беседа, обсуждение, занятие включает просмотр видеоматериалов.

Комплект материалов: сценарий, видеоролик и презентация расположены по ссылке:

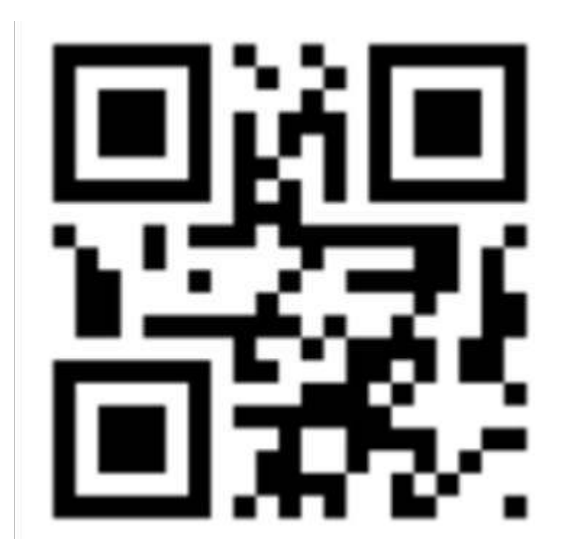

[clck.ru/3A2fqu](https://clck.ru/3A2fqu)

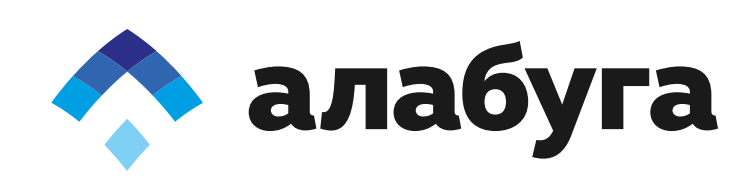

Бизнес-симуляция «Business Cats» развивает навыки предпринимательства, которые помогают выстраивать коммуникацию с окружающими, анализировать и решать жизненные задачи

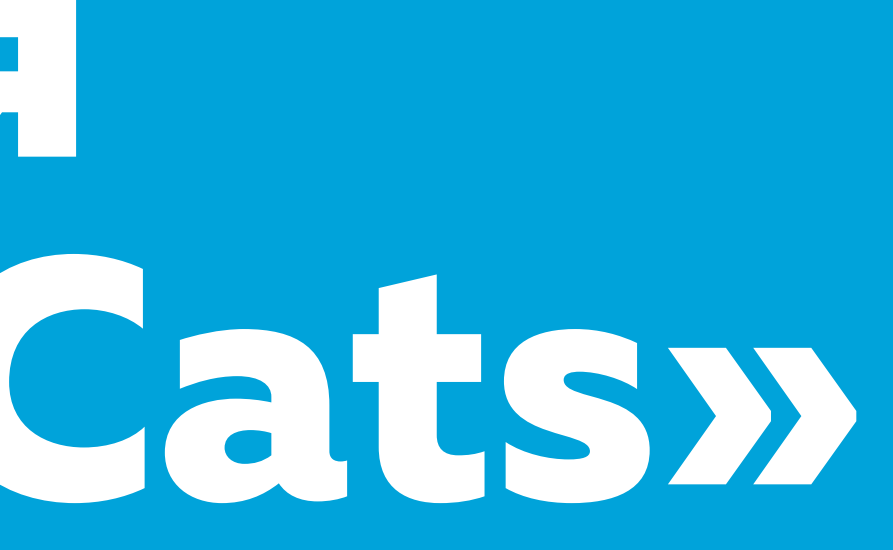

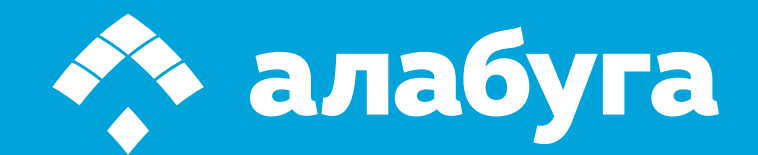

## атформа лабуга

**DOB** MINIMIA

**A alabuga** 

Уникальный инструмент онлайн-ассесмента для соискателей и HR-специалистов

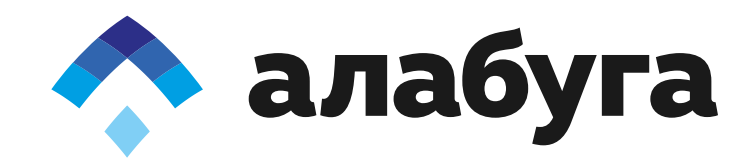

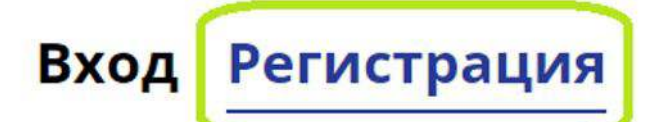

Введите номер телефона, который хотите использовать для входа на платформу

На него будет отправлено SMS с кодом доступа:

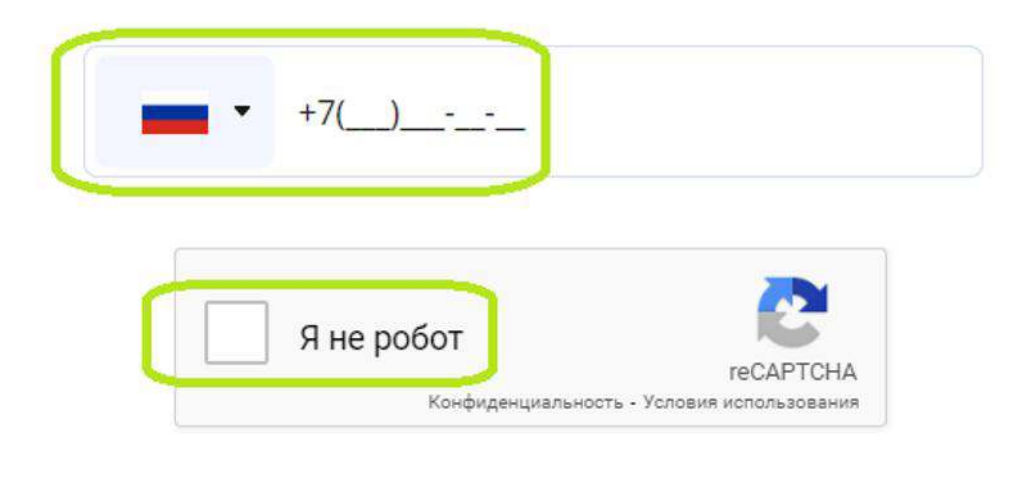

#### Получить код доступа для входа

При нажатии на кнопку(и) вы соглашаетесь с политикой конфиденциальности

**Google Translate** 

## ШАГ 1

перейдите на платформу HR-платформа Алабуга по ссылке [hr.alabuga.ru](https://hr.alabuga.ru/)  или qr-коду:

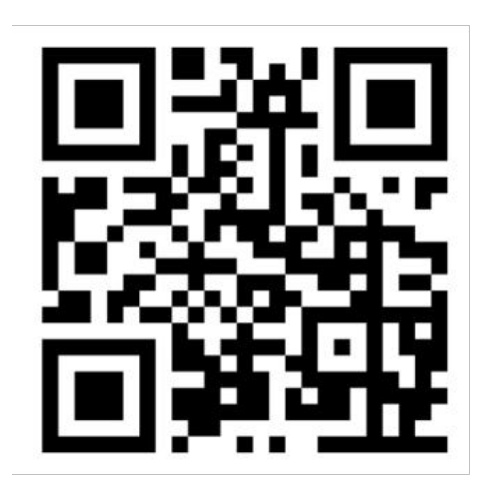

затем нажмите «Регистрация», заполните контактный телефон, пройдите проверку «Я не робот» и кликните на кнопку «Получить код доступа для входа»

#### Вход Регистрация

На номер +7 900 900 90 90 было отправлено SMS с кодом подтверждения Введите его в поле ниже:

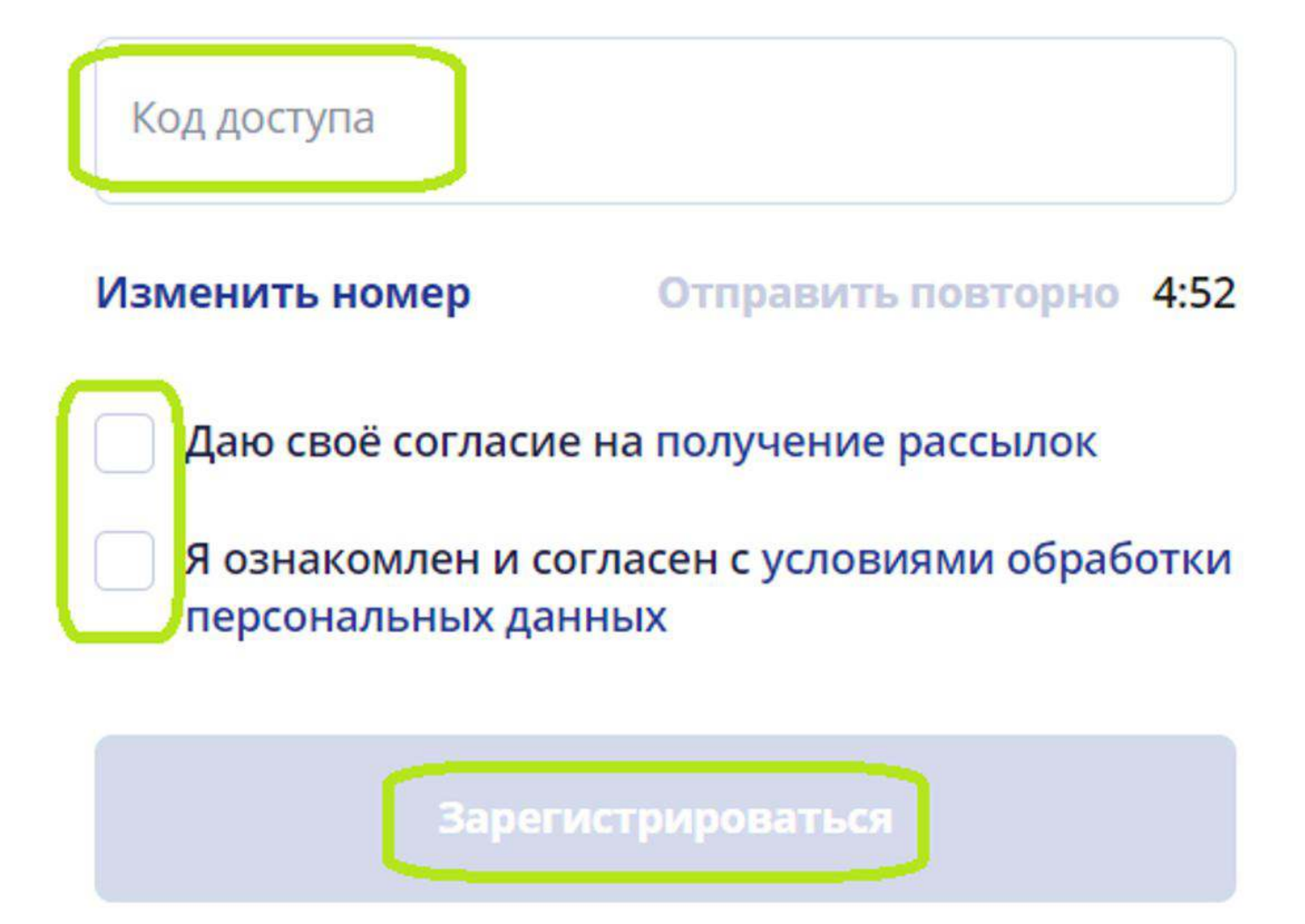

Google Translate

\*если код не приходит на указанный телефон дольше 5 минут напишите в Telegram-бот с помощью клика на «Чат в Telegram»

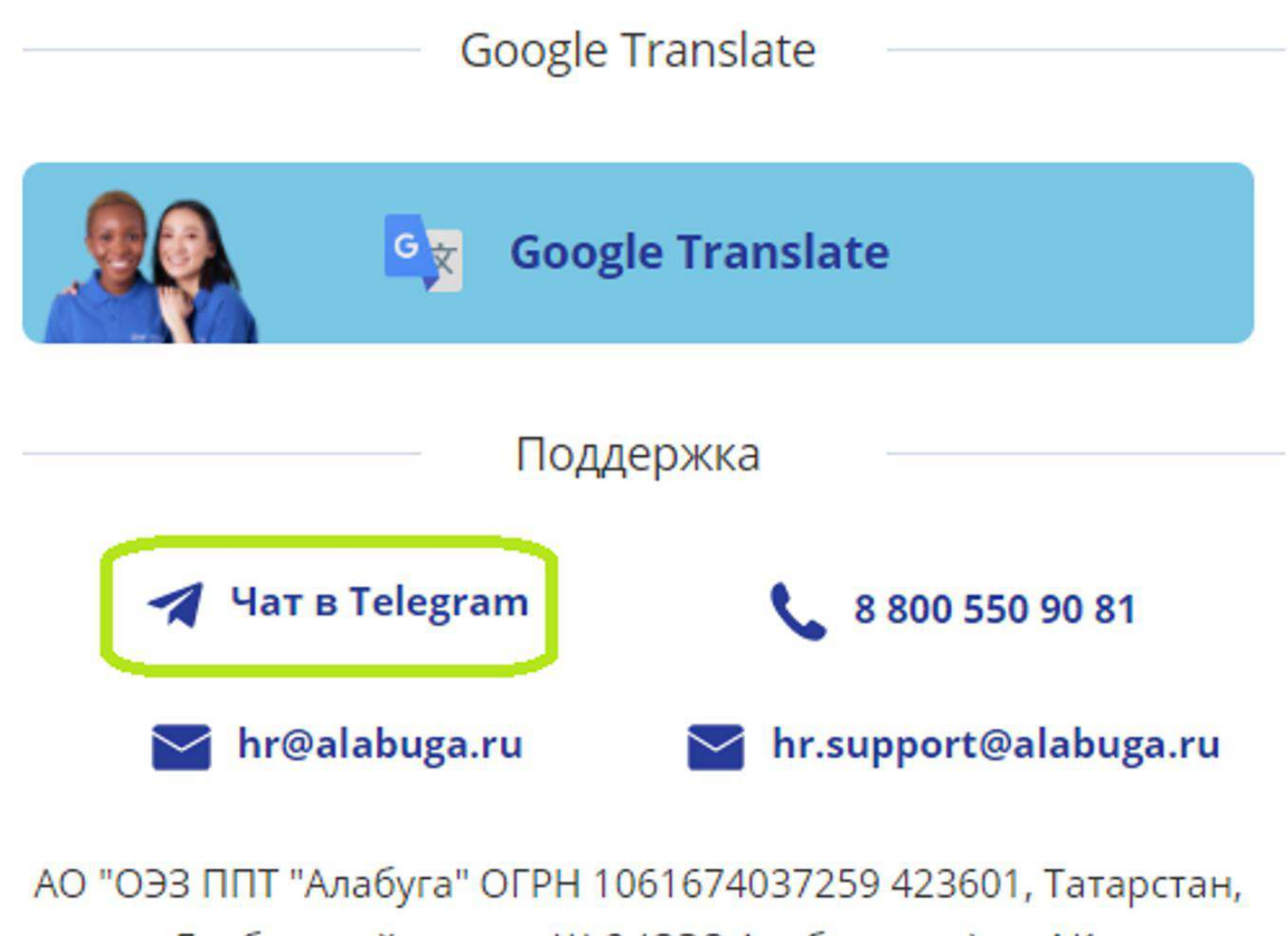

Елабужский р-н, ул. Ш-2 (ОЭЗ Алабуга тер.), д. 4/1

## ШАГ 2

введите код доступа, отметьте галочками своё согласие и кликните на кнопку «Зарегистрироваться»

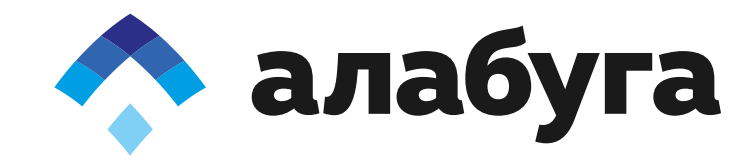

#### Вход Регистрация

#### Давайте знакомиться!

Укажите свои имя и фамилию, чтобы начать пользоваться сервисом и приступить к обучению

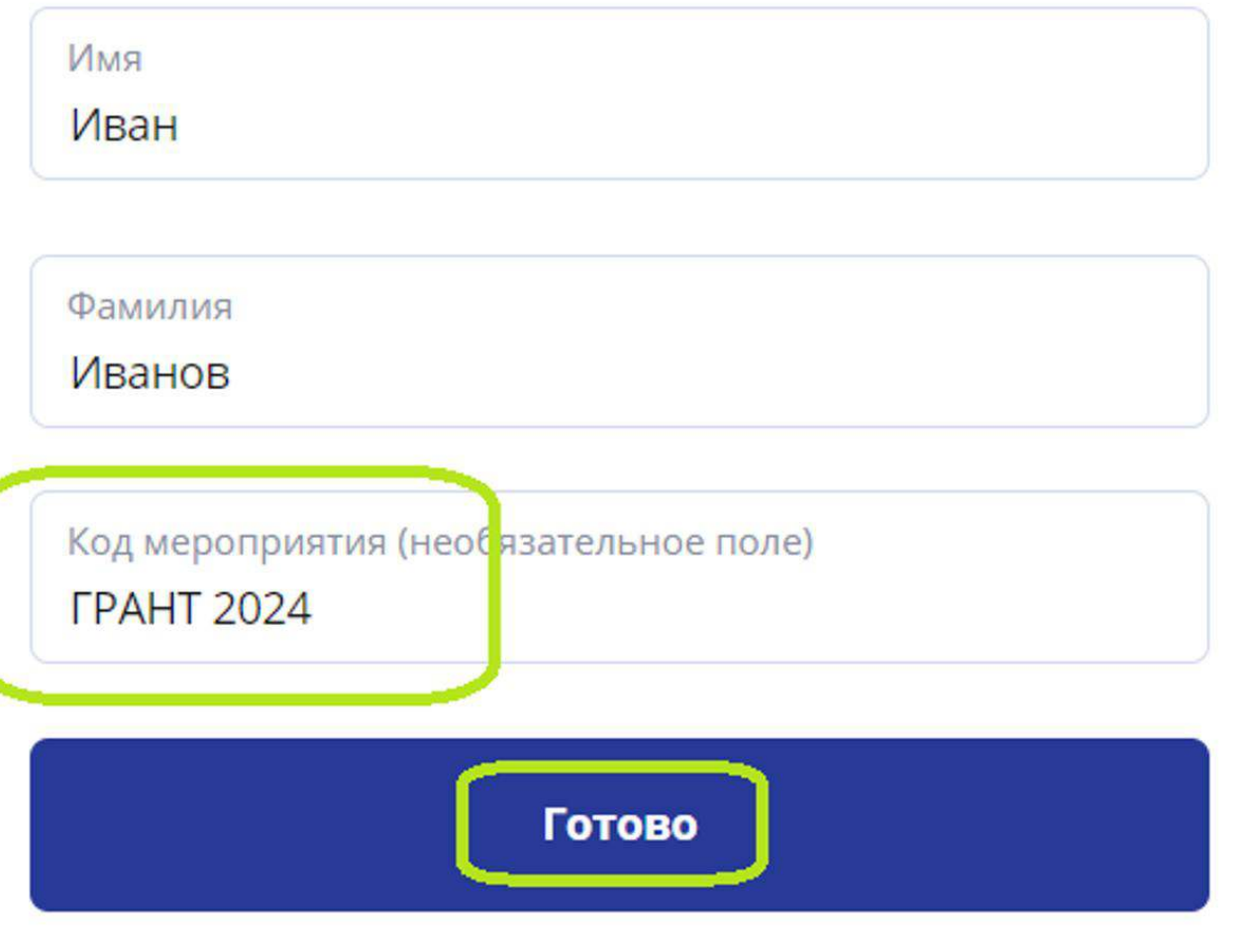

### **ILIAT 3**

введите Имя и Фамилию, а также код мероприятия «ГРАНТ 2024» и нажмите «Готово»

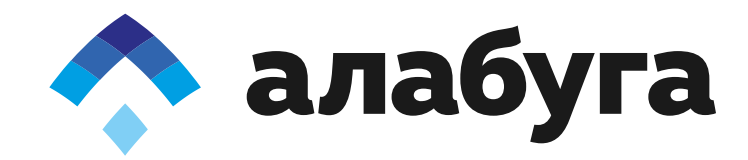

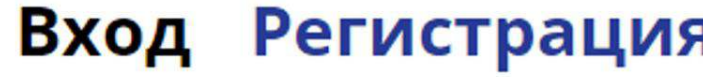

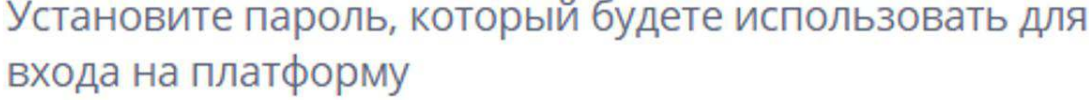

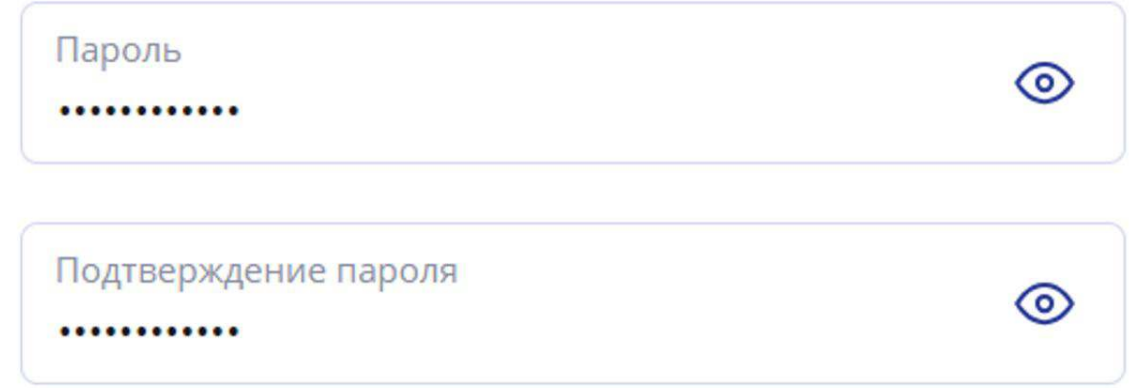

#### Требования к паролю:

- ◆ Длина пароля не менее 12 символов
- **/ Пароль должен содержать минимум один** специальный символ
- ◆ Пароль должен содержать цифры
- Пароль должен содержать прописные и строчные буквы
- Пароли должны совпадать

#### Установить пароль

## ШАГ4

придумайте и введите надежный пароль, затем нажмите «Установить пароль»

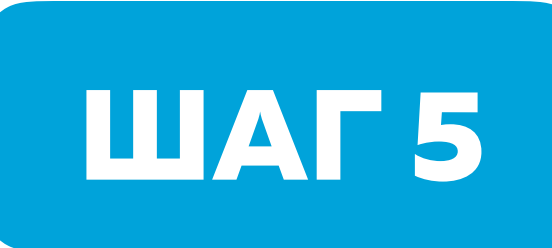

перейдите в личный кабинет платформы, кликнув на иконку пользователя в верхнем правом углу и стрелку вправо у своего имени

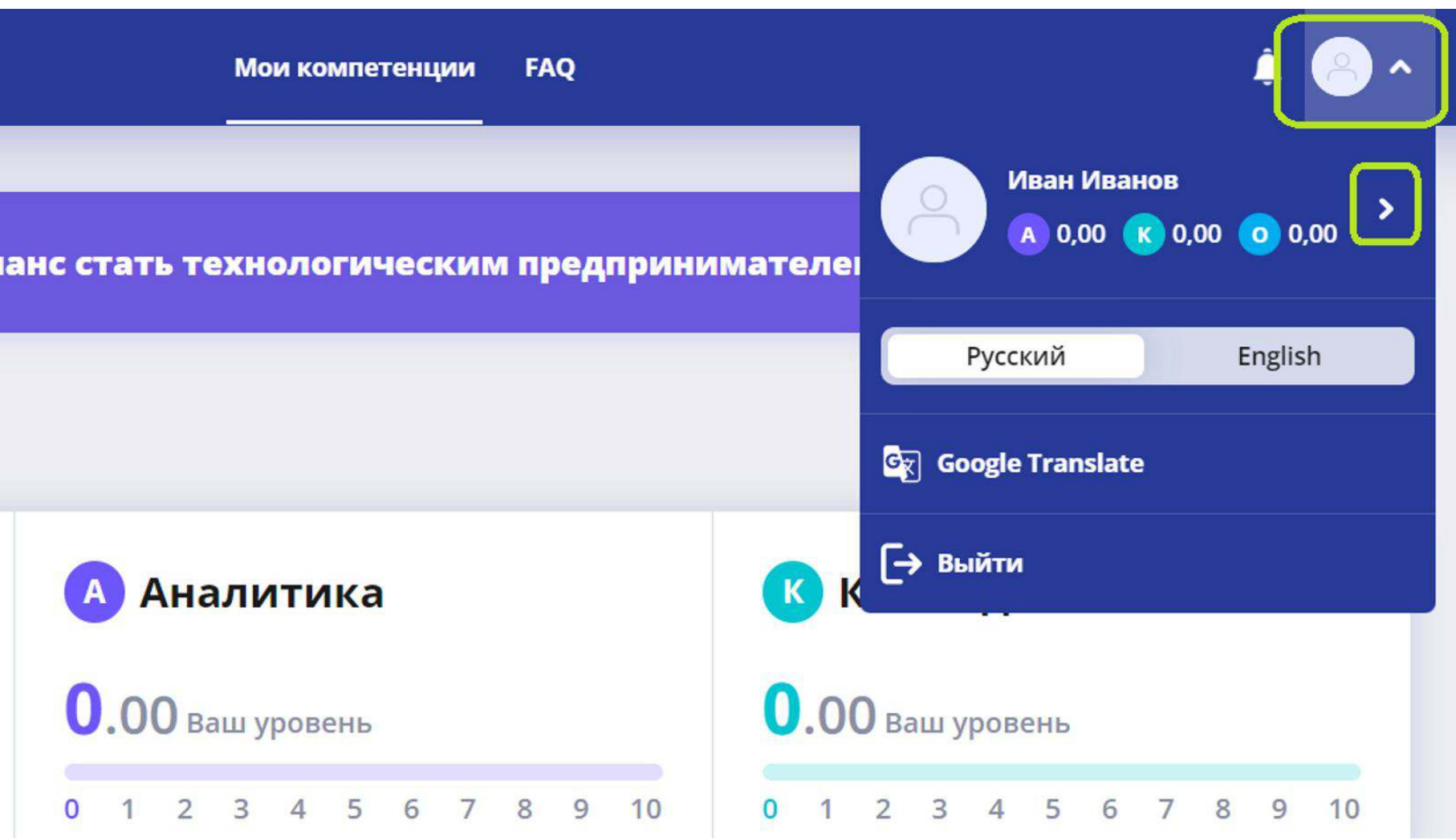

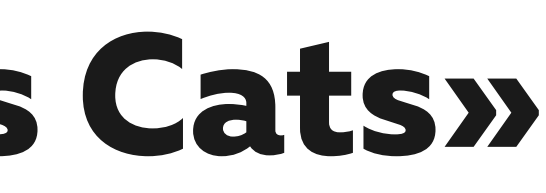

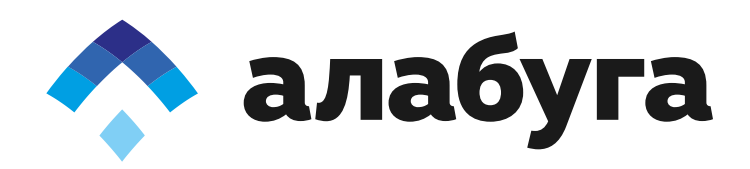

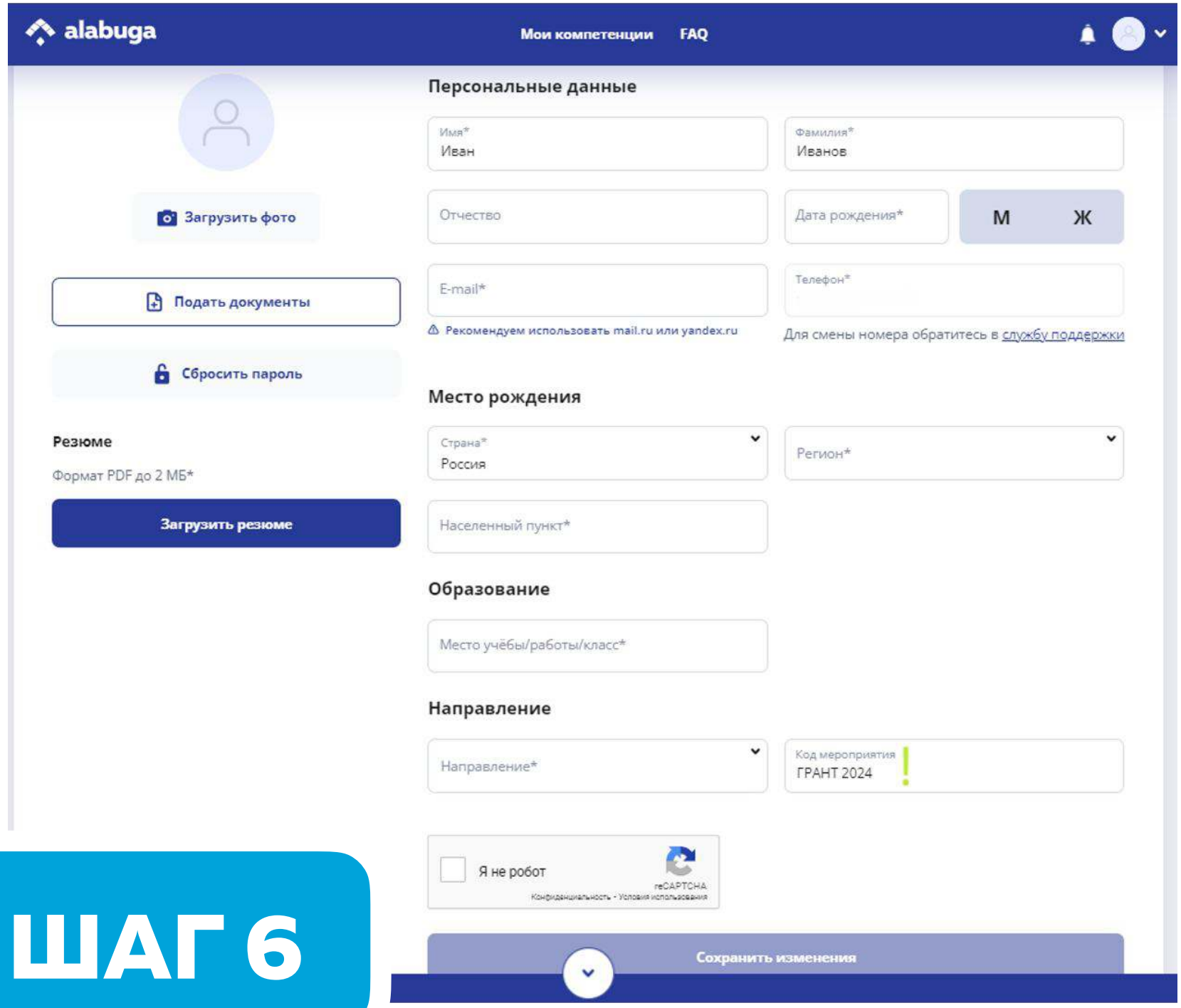

заполните все поля личного кабинета, проверьте корректность кода мероприятия, нажмите «Сохранить изменения» и подтвердите E-mail

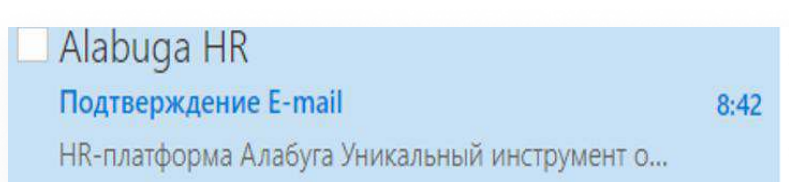

Ссылка для подтверждения почтового адреса

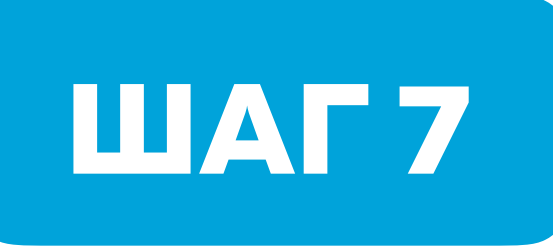

нажимайте «К цели!», проходите обучение и игры с ботами пока не достигните как минимум 1 балла по компетенциям «Общение» и «Аналитика»

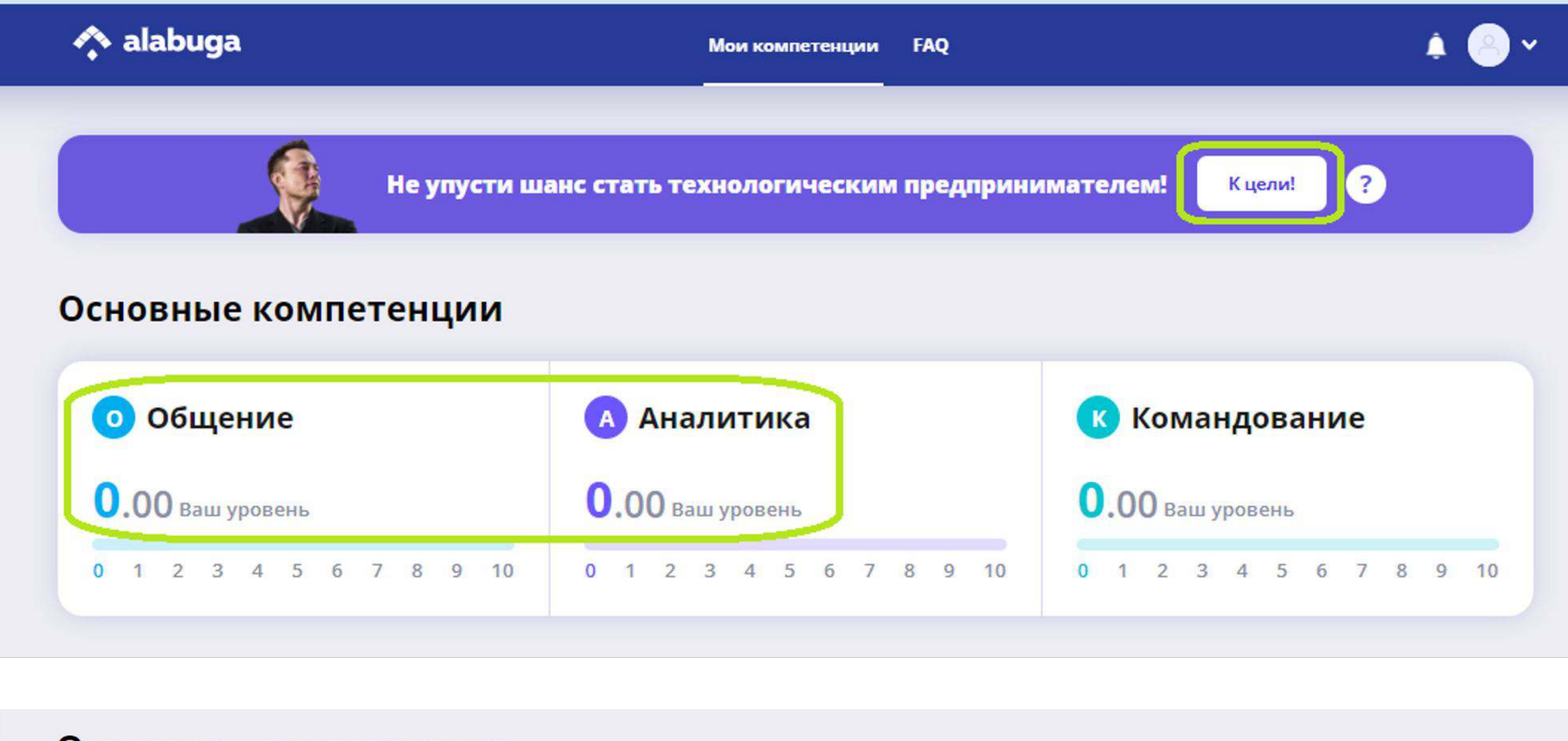

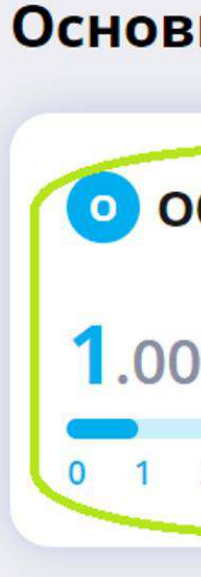

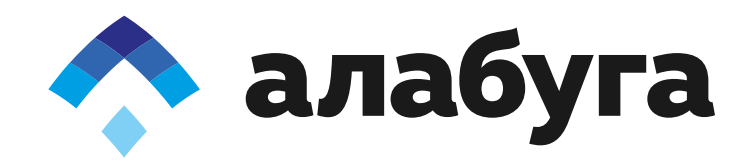

#### Основные компетенции

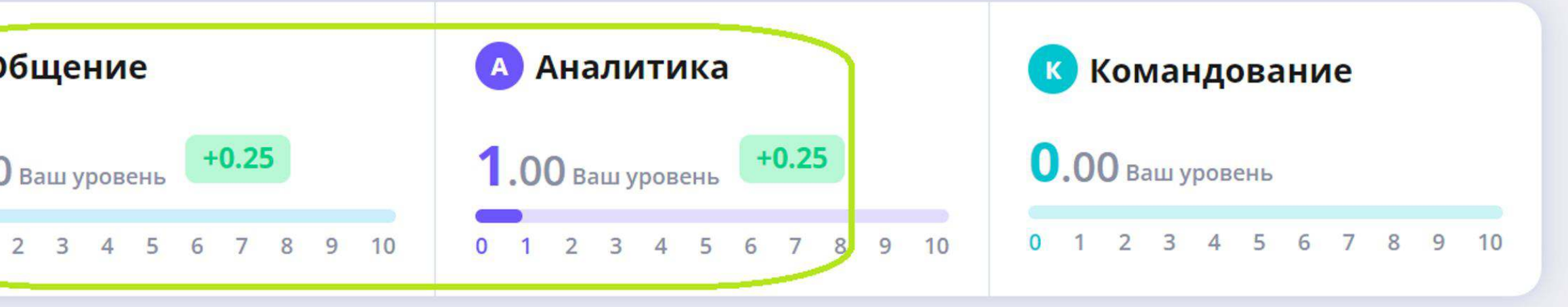

# Business Cats<br>позволяет учиться<br>бизнесу играя

- В процессе обучения в игре необходимо пройти 11 глав, каждая из которых представляет собой важный этап в освоении предпринимательских навыков.
- В этих главах научитесь создавать и воплощать наиболее выигрышную стратегию, качественно управлять финансами и бизнес-процессами.
- Каждая глава содержит понятный теоретический материал и практические задания, которые помогают лучше понять, как управлять своим бизнесом.
- Финальная глава обучения представляет собой одиночную игру с компьютером, в которой нужно применить все знания и навыки, полученные в предыдущих главах и занять 1-3 место для прохождения в следующий этап — игру с живыми людьми в режиме реального времени.

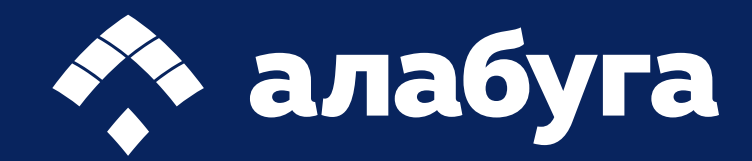